## Sequential logic examples

- **I** Finite state machine concept
	- **I** FSMs are the decision making logic of digital designs I partitioning designs into datapath and control elements I when inputs are sampled and outputs asserted

CSE 370 - Winter 2000 - Sequential Logic Examples - 1

- 
- Basic design approach: a 4-step design process
- **I** Implementation examples and case studies **I** finite string pattern recognizer
	- I complex counter
	- I traffic light controller
	- I door combination lock

## General FSM design procedure  $\blacksquare$  (1) Determine inputs and outputs ■ (2) Determine possible states of machine  $\blacksquare$  = state minimization ■ (3) Encode states and outputs into a binary code  $\blacksquare$  = state assignment or state encoding

- $\blacksquare$  = output encoding
- $\blacksquare$  = possibly input encoding (if under our control)
- (4) Realize logic to implement functions for states and outnuts  $\overline{I}$  = combinational logic implementation and ontimization
	- $\blacksquare$  = choices made in steps 2 and 3 can have large effect on resulting logic

CSE 370 - Winter 2000 - Sequential Logic Examples - 2

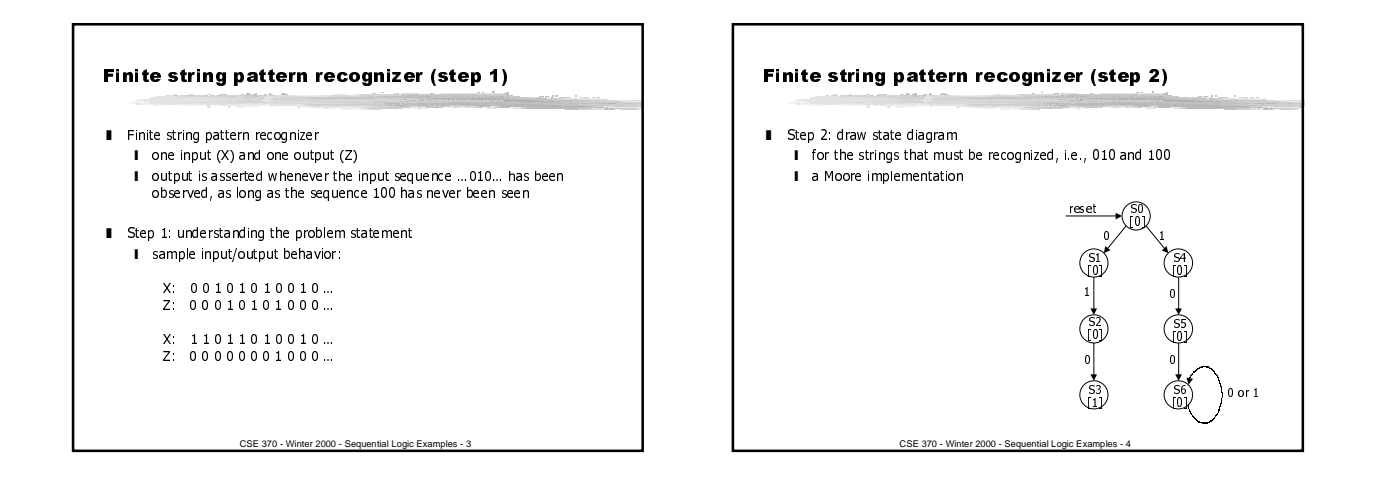

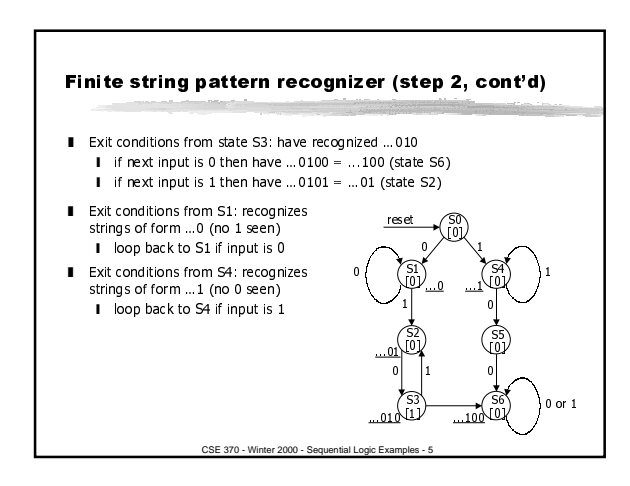

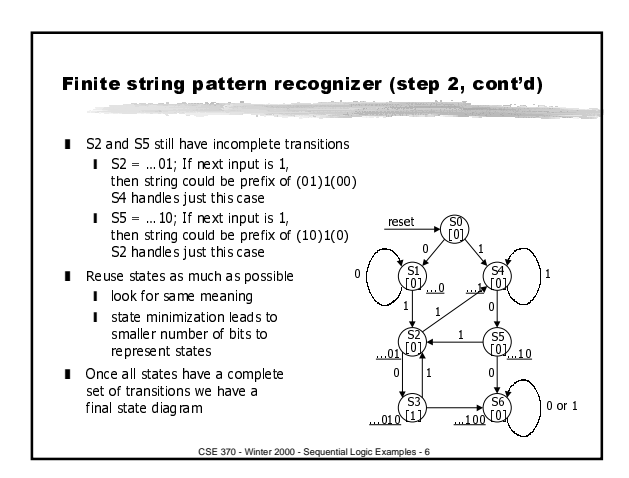

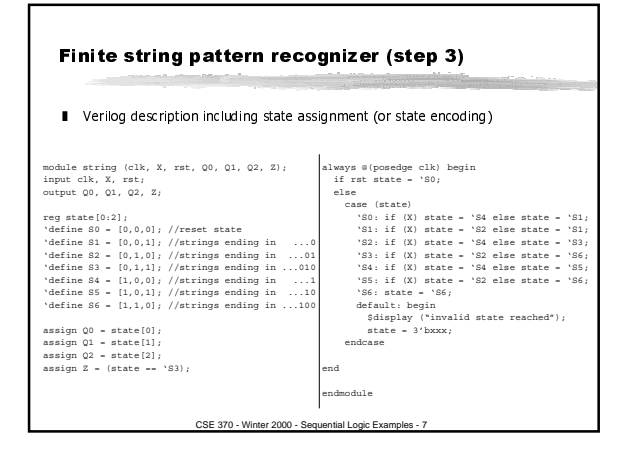

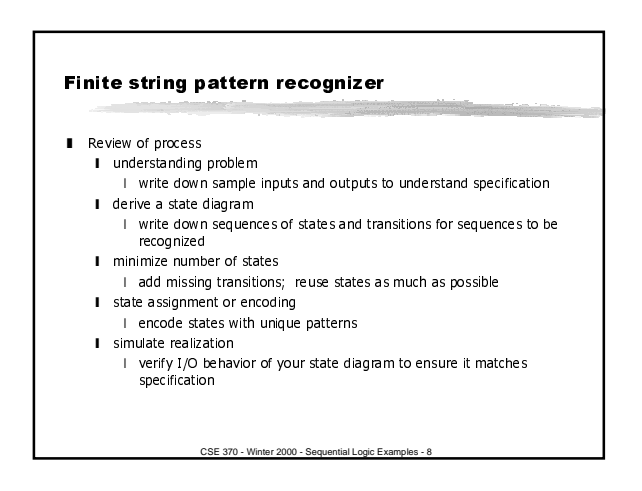

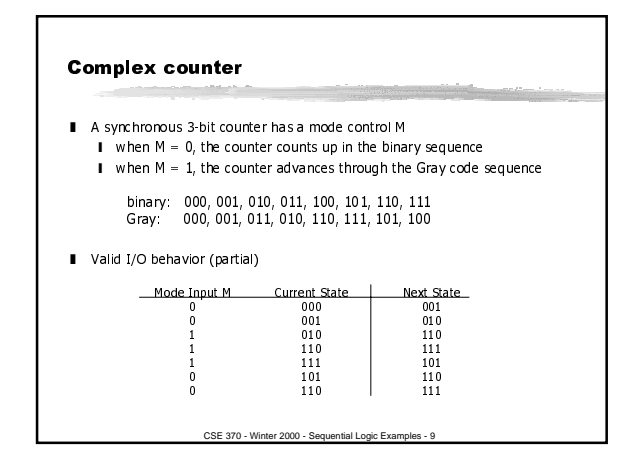

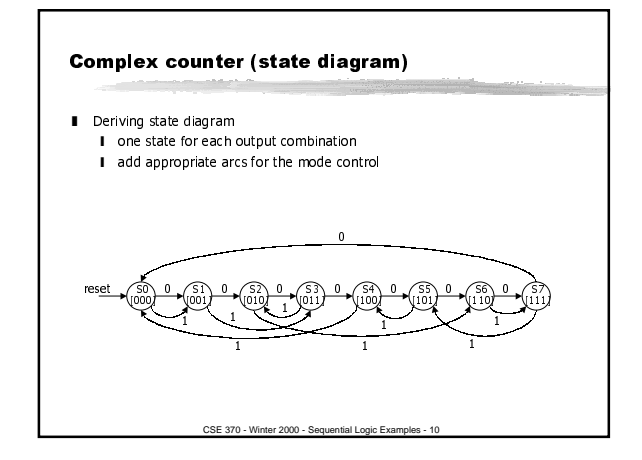

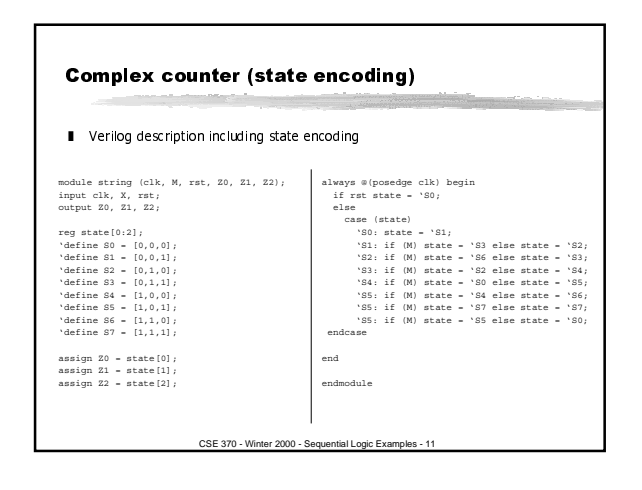

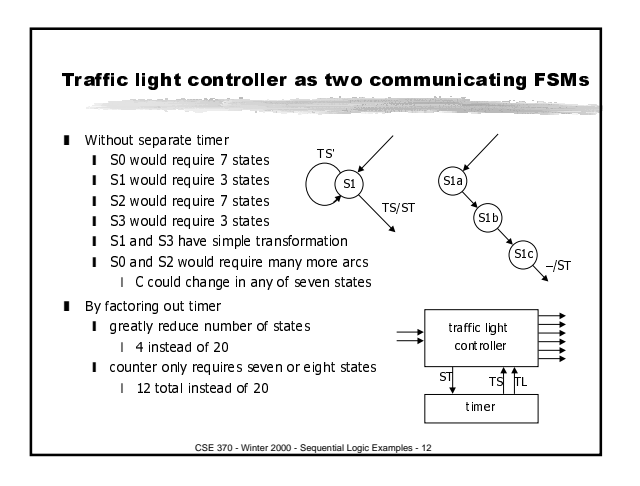

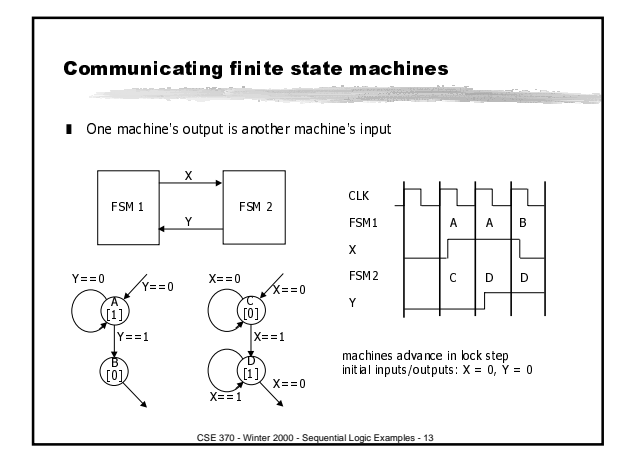

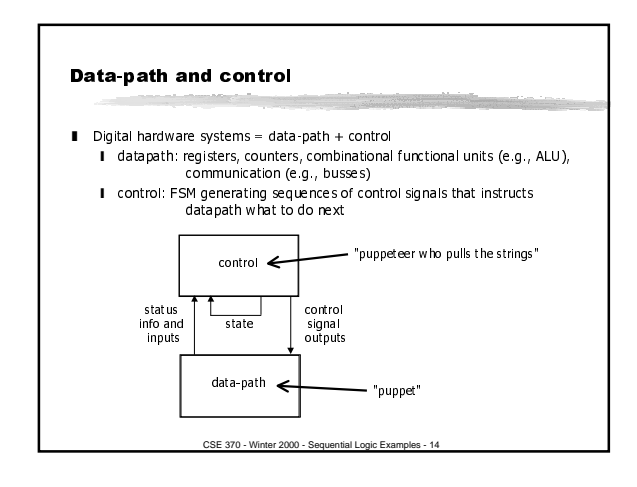

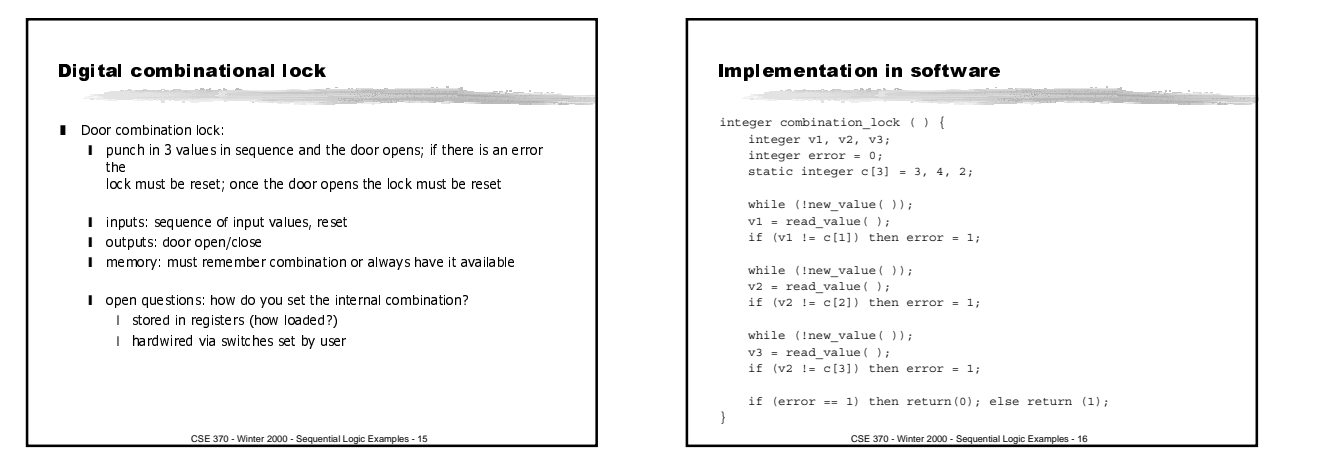

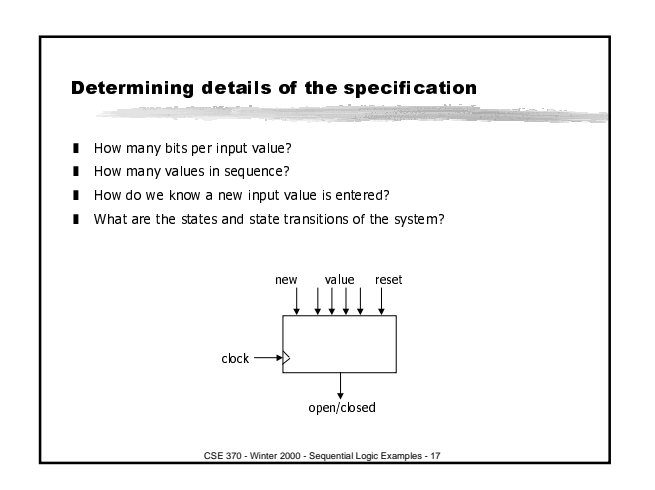

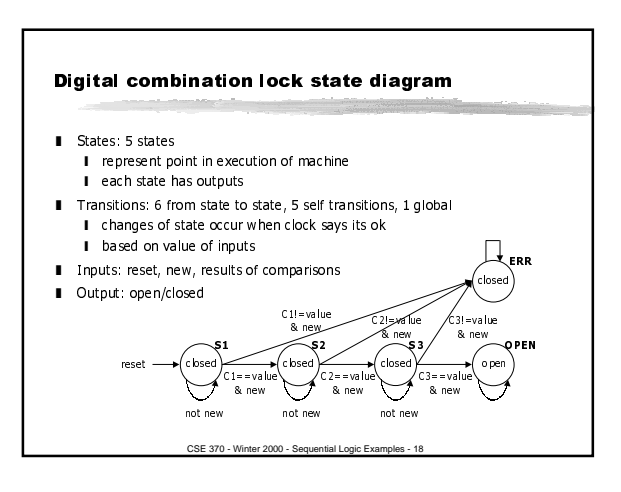

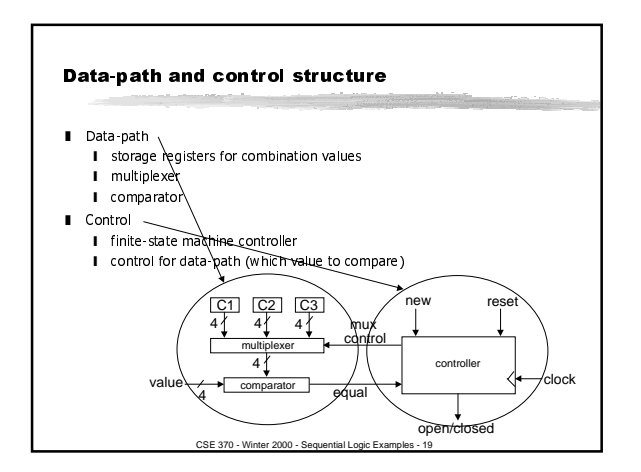

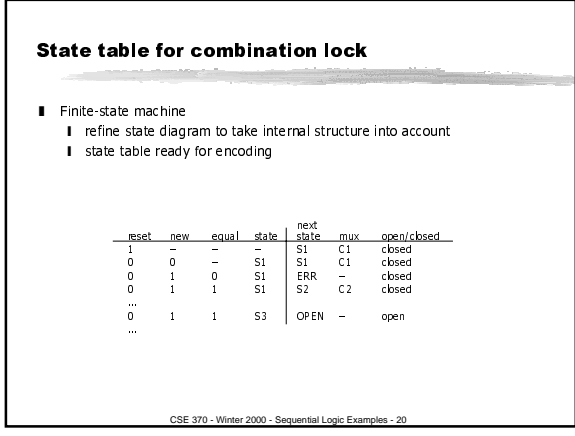

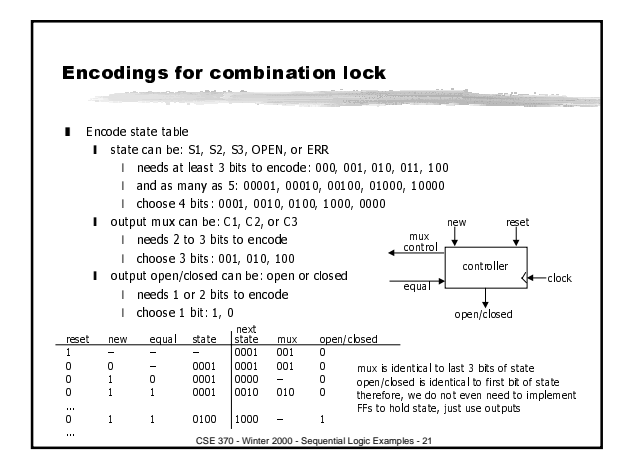

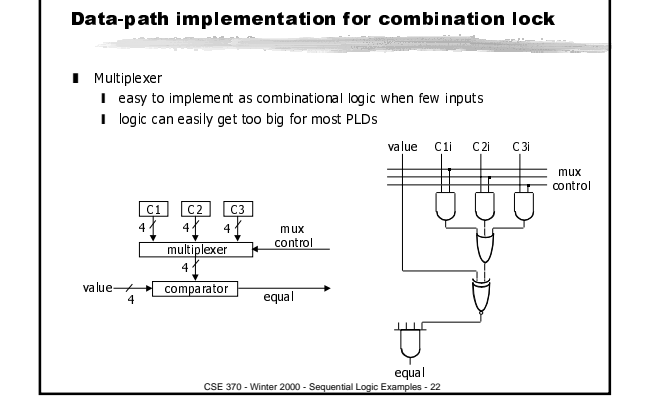

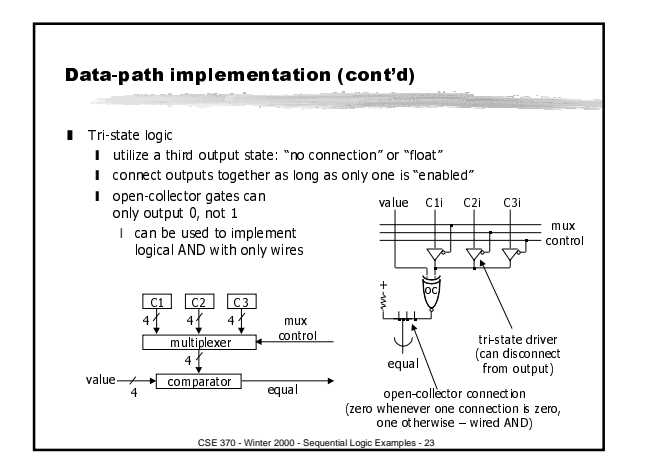

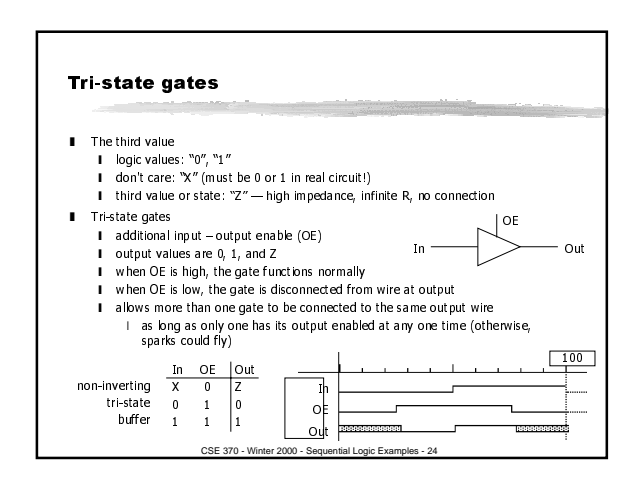

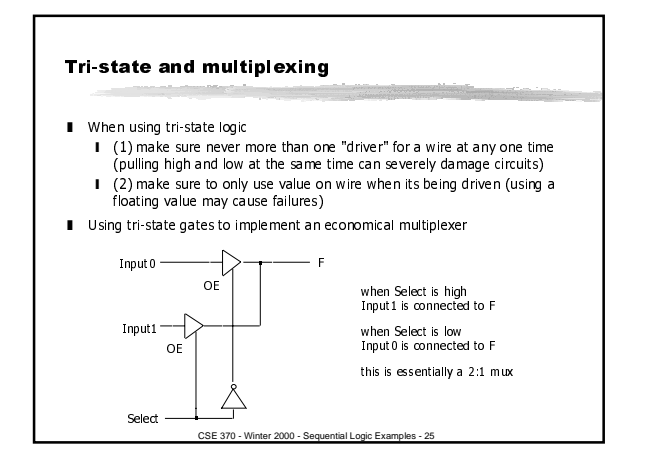

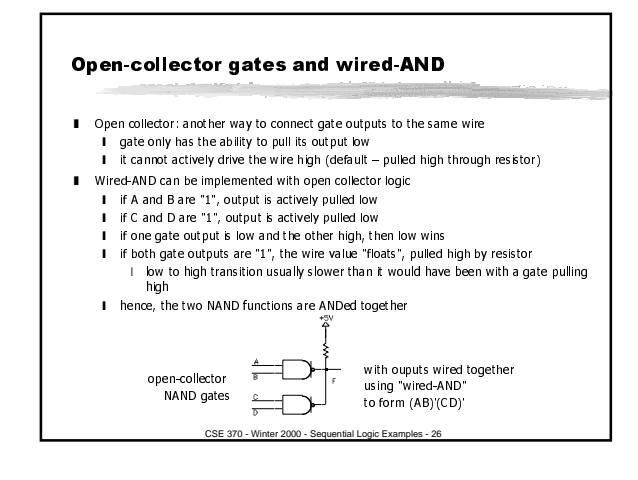

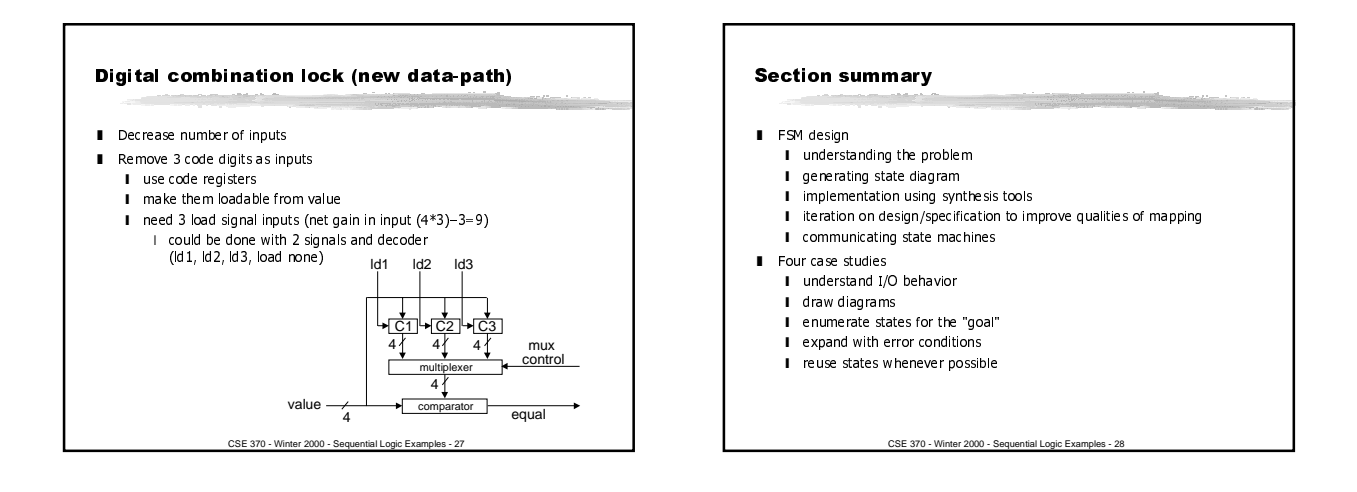